## REACTOME\_ERKS\_ARE\_INACTIVATED

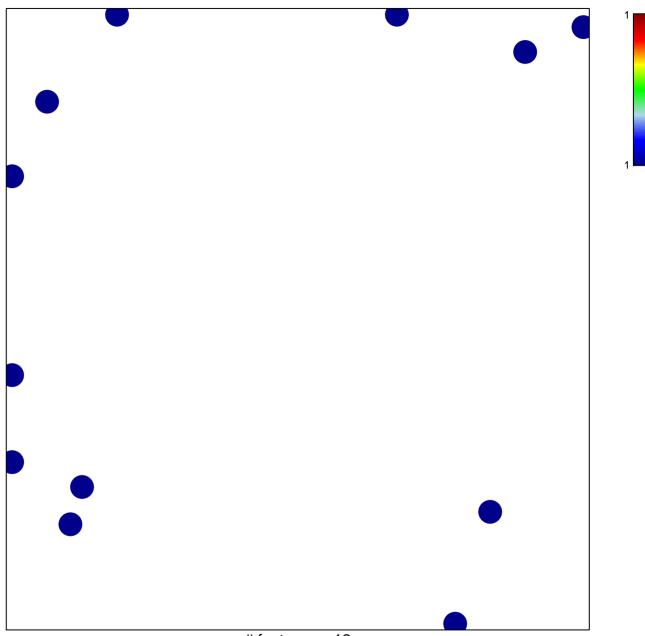

# features = 12 chi-square p = 0.83

## REACTOME\_ERKS\_ARE\_INACTIVATED

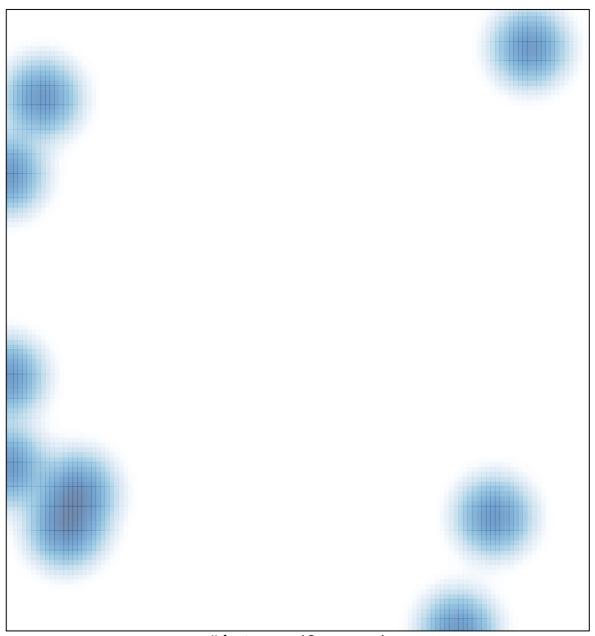

# features = 12 , max = 1